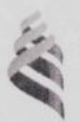

## МИНИСТЕРСТВО ОБРАЗОВАНИЯ И НАУКИ РОССИЙСКОЙ ФЕДЕРАЦИИ

Федеральное государственное автономное образовательное учреждение

высшего образования

«Дальневосточный федеральный университет»

(ДВФУ)

#### ИНЖЕНЕРНАЯ ШКОЛА

«СОГЛАСОВАНО»

Руководитель ОП рибов К.В. (подпись) 28 C 20  $\Gamma$ 

«УТВЕРЖДАЮ»

Заведующий кафедрой кораблестроения и

океанотехники .<br>Грибов К.В.  $(no.$  THE  $(no)$ «29 » 06. 2017 г.

### РАБОЧАЯ ПРОГРАММА УЧЕБНОЙ ЛИСПИПЛИНЫ

Информационные технологии морской техники

Направление подготовки: 26.03.02 «Кораблестроение, океанотехника и системотехника объектов морской инфраструктуры» Профиль «Кораблестроение»

Форма подготовки (очная)

Курс 3, семестр 5 Лекции - 18 час. Практические занятия - 18 час. Лабораторные работы - 36 час. Всего часов аудиторной нагрузки - 72 час. Самостоятельная работа - 9 час. Контролируемая самостоятельная работа - 27 час. Контрольные работы (количество) 5 семестр Расчетно-графические работы 5 семестр Курсовая работа / курсовой проект - не предусмотрен Экзамен - 5 семестр

Рабочая программа составлена в соответствии с требованиями образовательного стандарта, который принят решением Ученого совета ДВФУ, протокол от 31.03.2016 №03-16, и введен в действие приказом ректора ДВФУ от 19.04.2016 №12-13-718.

Рабочая программа обсуждена на заседании кафедры кораблестроения океанотехники, протокол № 12 от «29» 06. 2017г.

Заведующий кафедрой: к.т.н., доц., К.В. Грибов Составитель: ст. препод., А.А. Гутник

#### **I. Рабочая программа пересмотрена на заседании кафедры**:

Протокол от « $\qquad \qquad$  »  $\qquad \qquad 20 \qquad$  г.  $\mathcal{N}_2$ Заведующий кафедрой \_\_\_\_\_\_\_\_\_ (подпись) (И.О. Фамилия)

**II. Рабочая программа пересмотрена на заседании кафедры**:

Протокол от « $\_\_\_\_$  »  $\_\_\_\_\_\_$  20  $\_\_$  г. №  $\_\_\_\_\_\_$ 

Заведующий кафедрой \_\_\_\_\_\_\_\_\_\_\_\_\_\_\_\_\_\_\_\_\_\_\_ \_\_\_ \_\_\_\_\_\_

(подпись) (И.О. Фамилия)

#### **АННОТАЦИЯ**

Курс «Информационные технологии морской техники» предназначен для студентов 3 курса по направлению 26.03.02 «Кораблестроение, океанотехника и системотехника объектов морской инфраструктуры». Он входит в раздел дисциплин по выбору учебного плана (Б1.В.ДВ.7.2).

Общая трудоемкость освоения дисциплины составляет 3 зачетные единицы (108 часов). Учебным планом предусмотрены лекционные занятия (18 часов), практические занятия (18 часов), лабораторные работы (36 часов) и самостоятельная работа студента (36 часов). Дисциплина реализуется на 3 курсе в 5 семестре.

Содержание дисциплины охватывает следующий круг вопросов: возможность создания учащимися двухмерных чертежей любого типа сложности, включающих, различного рода эскизы, схемы, таблицы, рисунки и проч. с помощью программного комплекса «AutoCAD», а так же компьютерное конструирование с помощью программного комплекса «Компас-3D».

Дисциплина взаимосвязана с ранее изученными дисциплинами, такими как «Начертательная геометрия» и «Математический анализ». Освоение данной дисциплины необходимо студентам для изучения специальных предметов, выполнению различных типов расчетов, а также для выполнения аттестационной работы.

Дисциплина «Информационные технологии морской техники» логически и содержательно связана с другими дисциплинами, такими как: «Математический анализ», «Конструкция корпуса судна», «Теоретическая механика», «Инженерная графика», «Прочность МИС».

Дисциплина направлена на формирование профессиональных компетенций выпускника.

#### **Цели освоения дисциплины**

Целями освоения дисциплины «Информационные технологии морской техники» являются:

Обучить студентов подготовке и решению задач на современных ЭВМ, для самостоятельного углубленного изучения современных ЭВМ, технологий и концепций решения задач.

Ознакомить студентов с возможностями применения современных ЭВМ для использования их в дальнейшей профессиональной деятельности.

 Содержание курса включает основные сведения о программах, помогающих профессионально оформлять рабочие документы, производить технические расчеты различной сложности, чертить чертежи с помощью графических программ и строить трехмерные модели различных конструкционных элементов.

#### **Место дисциплины в структуре ООП бакалавриата**

Данная дисциплина относится к модулю дисциплин по выбору. Она взаимосвязана с ранее изученными дисциплинами, такими как - высшая математика, теоретическая механика, прикладная математика. Освоение данной дисциплины необходимо студентам для изучения специальных предметов по проектированию конструкций корпуса судна, выполнению различных типов расчетов, а также для выполнения аттестационной работы.

Освоив дисциплину «Информационные технологии морской техники» выпускник в дальнейшем может в течение короткого времени адаптироваться к производственной деятельности и использовать полученные практические навыки в своей работе.

# **Компетенции обучающегося, формируемые в результате освоения дисциплины**

В результате освоения дисциплины обучающийся должен:

**Знать**: фундаментальные понятия изучаемой дисциплины; специфику и виды профессионально значимой информации, источники получения такой информации; методы и средства поиска, сбора, обработки и защиты информации; основы работы в программах AutoCAD и Компас-3D; принципы обобщения и анализа информации; место и роль информатизации в профессиональной деятельности.

**Уметь**: пользоваться полученными теоретическими знаниями в работе; составлять документы разнообразного характера и работать с ними; обрабатывать данные в табличной форме; создавать и вести базы данных; правильно выбирать методы и средства работы с информацией; использовать средства современных информационных и коммуникационных технологий, создавать чертежи с помощью графических программ; применять информационные технологии в профессиональной деятельности.

**Владеть**: принципами построения любых видов чертежей с помощью графических программ используемых на современном производстве; методиками позволяющими выполнять расчеты с использованием специализированных пакетов программ, необходимые для профессиональной деятельности.

В результате изучения данной дисциплины у обучающихся формируются следующие профессиональные компетенции:

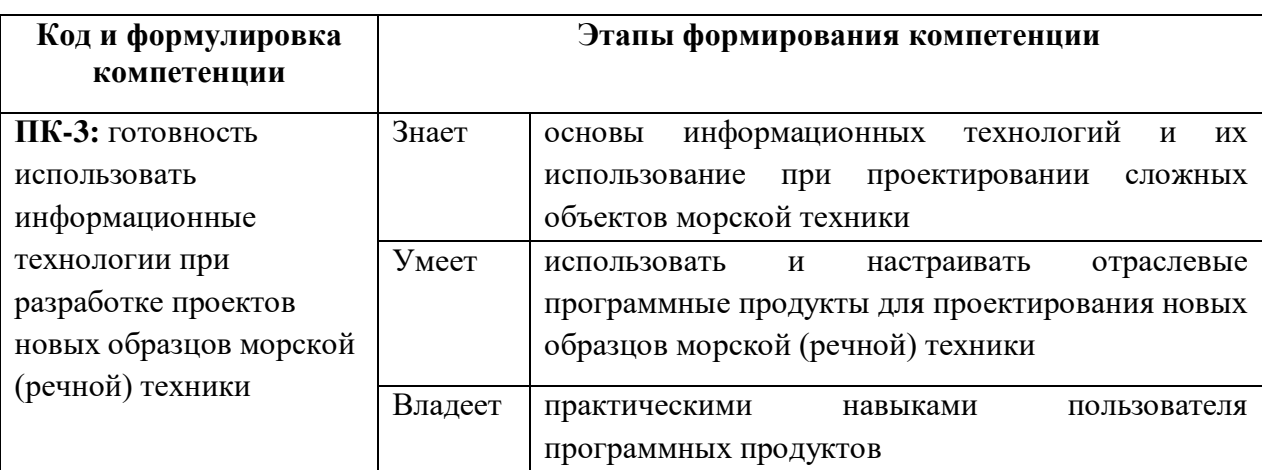

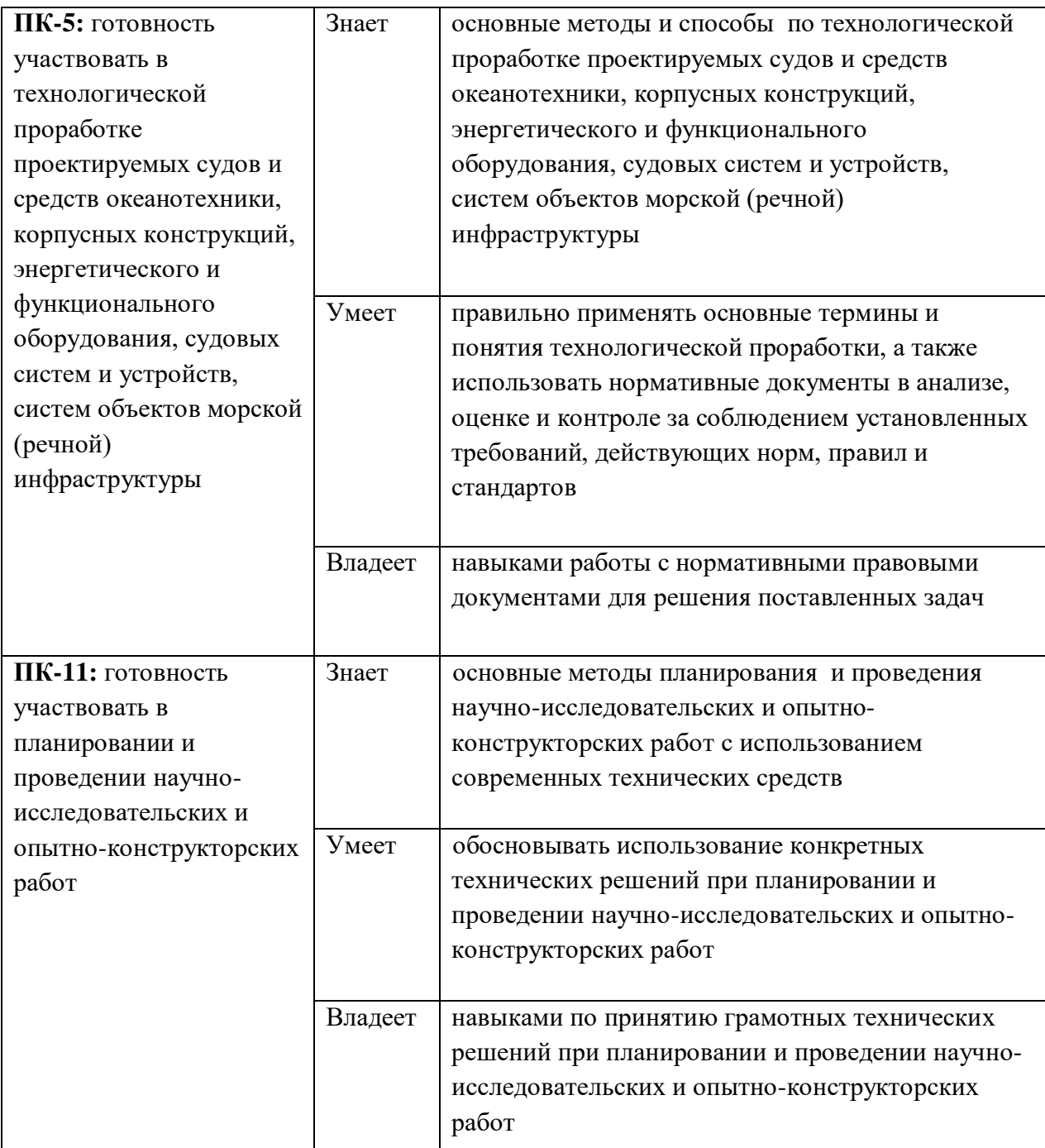

Для формирования вышеуказанных компетенций в рамках дисциплины «Информационные технологии морской техники» применяются следующие методы активного/интерактивного обучения: анализ конкретных ситуаций (АКС), лекция с запланированными ошибками, проблемная лекция, творческая задача, лекция-дискуссия и т.п.

# **1. СТРУКТУРА И СОДЕРЖАНИЕ ТЕОРЕТИЧЕСКОЙ ЧАСТИ КУРСА Лекции (18 час.)**

**МОДУЛЬ 1.** Графические пакеты для построения чертежей **(18 час.) Раздел I.** AutoCAD **(10 час.)**

### **Тема 1. Основы работы в AutoCAD (6 час.)**

Графический редактор AutoCAD. Векторная графика. Основное окно. Панели инструментов (стандартная и свойства объектов). Создание и сохранение файлов. Командная строка. Строка режимов. Установка пределов рисования (лимиты). Способ ввода команд.

### **Тема 2. Основные команды рисования в AutoCAD (4 час.)**

AutoCAD. Основные команды рисования (отрезок, прямоугольник, многоугольник, вспомогательные линии, окружности, дуга, точка, штриховка, надписи). Управление изображением на экране (масштабирование).

**Раздел II.** Компас-3D **(8 час.)**

### **Тема 1. Основные возможности программы Компас-3D. (4 час.)**

Структура основного окна программы. Типы документов создаваемые Система координат. Панели инструментов: компактная панель, панели геометрии, размеров, параметризации, измерений, выделения, ассоциативных видов, спецификации. Панель свойств.

### **Тема 2. Построение трехмерной детали. Основные понятия. (4 час.)**

Особенности построения трехмерной детали. Панели инструментов. Дерево построения. Работа с плоскостями. Оси координат. Создание эскизов.

# **II. СТРУКТУРА И СОДЕРЖАНИЕ ПРАКТИЧЕСКОЙ ЧАСТИ КУРСА**

### **Практические занятия (18 час.)**

### **Занятие 1. Редактирование в AutoCAD (4 час.)**

Создание чертежа. Инструменты редактирования (резинка, перенос, копирование, поворот, масштаб, зеркальное отображение, массивы, обрезание и удлинение объекта, фаски, спряжение углов, редактирование текста, редактирование штриховки).

#### **Занятие 2. Слои и простановка размеров в AutoCAD (2 час.)**

Работа со слоями. Цвет. Толщина линий. Нанесение размеров. Полезные советы.

## **Занятие 3. Основные функции и построение параметрического чертежа Компас-3D. (4 час.)**

Создание и сохранение эскиза. Настройка режимов. Глобальные и локальные привязки. Наложение ограничений. Выравнивание. Усечение отрезков. Привязка к ближайшей точке. Чертеж на основе фрагмента. Расстановка размеров. Способы параметризации.

### **Занятие 4. Редактирование параметрического чертежа. (2 час.)**

Линейные размеры и их фиксация. Работа со слоями. Выделение объектов. Редактирование. Создание оси симметрии. Штриховка.

### **Занятие 5. Компас-3D. Построение трехмерной детали. (4 час.)**

Особенности построения трехмерной детали. Панели инструментов. Дерево построения. Работа с плоскостями. Оси координат. Создание эскизов. Операция выдавливания. Режимы отображения детали. Добавление дополнительных элементов. Приклеивание выдавливанием.

### **Занятие 6. Компас-3D. Редактирование трехмерной детали. (2 час.)**

Расчет массо-центровочных характеристик детали. Сечение детали плоскостью. Сечение детали ломаной кривой. Создание ассоциативных видов для полученной детали.

### **Лабораторные работы (36 час.)**

По дисциплине «Информационные технологии морской техники» предполагается выполнение лабораторных работ. Задания к лабораторным работам выдаются непосредственно перед их выполнением, в качестве раздаточного материала (эскиз детали), в виде индивидуального задания для каждого студента.

Лабораторная работа выполняется на ЭВМ где установлены необходимые пакеты программ, в специализированных компьютерных классах.

### **Занятие 1.** AutoCAD. **(2 час.)**

Рисование и редактирование чертежа с использованием прототипа.

**Занятие 2.** AutoCAD. **(4 час.)**

Создание чертежа детали в двух проекциях.

**Занятие 3.** AutoCAD. **(4 час.)**

Создание чертежа с нестандартным размерным стилем.

**Занятие 4.** Компас 3D. **(6 час.)**

Создание фрагмента и параметрического чертежа «Втулка».

**Занятие 5.** Компас 3D. **(10 час.)**

Создание трехмерных деталей «Вилка», «Колесо» и «Штырь».

**Занятие 6.** Компас 3D. **(2 час.)**

Создание сборки и ее ассоциативных видов.

**Занятие 7.** Компас 3D. **(8 час.)**

Создание индивидуальной трехмерной детали.

# **III. УЧЕБНО-МЕТОДИЧЕСКОЕ ОБЕСПЕЧЕНИЕ САМОСТОЯТЕЛЬНОЙ РАБОТЫ ОБУЧАЮЩИХСЯ**

Учебно-методическое обеспечение самостоятельной работы обучающихся по дисциплине «Информационные технологии морской техники» представлено в **Приложении 1** включает в себя:

- план-график выполнения самостоятельной работы по дисциплине, в том числе примерные нормы времени на выполнение по каждому заданию;
- характеристика заданий для самостоятельной работы обучающихся и методические рекомендации по их выполнению;
- требования к представлению и оформлению результатов самостоятельной работы;
- критерии оценки выполнения самостоятельной работы.

## **IV. КОНТРОЛЬ ДОСТИЖЕНИЯ ЦЕЛЕЙ КУРСА**

По окончании пятого семестра по учебной дисциплине «Информационные технологии морской техники» проводится экзамен по вопросам представленным в **Приложении 2**. К экзамену допускаются студенты успешно сдавшие все лабораторные, практические и контрольные работы. В экзаменационном билете содержится три теоретических вопроса. При неполном раскрытии поставленных вопросов студенту могут быть заданы дополнительные вопросы.

В течение семестра оценка знаний студента проводится по результатам защит практических заданий, лабораторных и контрольных работ. При успешной сдаче всех видов учебной деятельности в конце семестра возможно получение экзамена-автомата.

Типовые контрольные задания, методические материалы, определяющие процедуры оценивания знаний, умений и навыков и (или) опыта деятельности, а также критерии и показатели, необходимые для оценки знаний, умений, навыков и характеризующие этапы формирования компетенций в процессе освоения образовательной программы, представлены в **Приложении 2**.

# **V. СПИСОК УЧЕБНОЙ ЛИТЕРАТУРЫ И ИНФОРМАЦИОННОЕ ОБЕСПЕЧЕНИЕ ДИСЦИПЛИНЫ**

## **Основная литература**

1. Уваров А.С. Инженерная графика для конструкторов в AutoCAD - "ДМК Пресс", 2010. - 360 с. http://e.lanbook.com/books/element.php?pl1\_id=1307

2. Сорокин Н. П., Ольшевский Е. Д., Заикина А. Н., Шибанова Е. И. Инженерная графика - Изд. "Лань", 2011. - 400 с. http://e.lanbook.com/books/element.php?pl1\_id=1808

3. Суфляева Н.Е. AutoCAD в инженерной графике. Русская версия. Краткий курс 2D-черчения - МГТУ им. Н.Э. Баумана. Москва, 2011, - 30 с. http://e.lanbook.com/books/element.php?pl1\_id=52426

4. Компьютерная графика. Основы КОМПАС-3D LT : учебнометодическое пособие / Дальневосточный государственный технический университет ; [сост. М. В. Горбиков]. Владивосток : Изд-во Дальневосточного технического университета, 2010. -57 с. http://lib.dvfu.ru:8080/lib/item?id=chamo:415300&theme=FEFU

### **Дополнительная литература**

1. Приложение трехмерных моделей к задачам начертательной геометрии : учебное пособие / В. Л. Раков. Санкт-Петербург : Лань, 2014. - 123 с. http://lib.dvfu.ru:8080/lib/item?id=chamo:769996&theme=FEFU

2. Инженерная и компьютерная графика : [учебное пособие] для вузов / В. П. Большаков, В. Т. Тозик, А. В. Чагина. Санкт-Петербург : БХВ-Петербург, 2013. -276 с.

http://lib.dvfu.ru:8080/lib/item?id=chamo:692685&theme=FEFU

3. 3D-моделирование в AutoCAD, КОМПАС-3D, SolidWorks, Inventor, T-Flex : учебный курс / В. П. Большаков, А. Бочков, А. Сергеев. Санкт-Петербург : Питер, 2011. -331 с.

http://lib.dvfu.ru:8080/lib/item?id=chamo:418988&theme=FEFU

4. Самоучитель AutoCAD 2013 / Николай Полещук. Санкт-Петербург : БХВ-Петербург, 2012. -461 с.

http://lib.dvfu.ru:8080/lib/item?id=chamo:697806&theme=FEFU

### **Перечень информационных технологий и программного обеспечения**

- 1. Программный комплекс «AutoCAD».
- 2. Система автоматизированного проектирования «Компас-3D».

## **VI. МЕТОДИЧЕСКИЕ УКАЗАНИЯ ПО ОСВОЕНИЮ ДИСЦИПЛИНЫ**

По каждой теме дисциплины «Информационные технологии морской техники» предполагается проведение аудиторных занятий и самостоятельной работы, т. е. чтение лекций, вопросы для контроля знаний. Время, на изучение дисциплины и планирование объема времени на самостоятельную работу студента отводится согласно рабочему учебному плану программы бакалавриата.

При освоении дисциплины, на лекциях, обучающиеся получают теоретические знания по изучаемому предмету. Так же на лекциях рассматриваются примеры работы всех функций изучаемых программ. Обращается внимание на особенности их работы. Во время лекций, студент обязан конспектировать получаемую информацию, т.к. в дальнейшем на основе полученных знаний будут выполняться лабораторные работы по дисциплине.

На практических занятиях, помимо теоретических знаний, дается алгоритм выполнения заданий; рассматриваются проблемы, возникающие во время выполнения работ и даются индивидуальные рекомендации с учетом допускаемых ошибок.

Лабораторные работы даются по мере освоения теоретического материала и с возрастающим уровнем сложности.

В первых работах описана последовательность выполнения задания, построения и оформления простейших чертежей. В дальнейшем выдается только задание, без указаний и подсказок. Обучающийся, используя теоретические знания, полученные на лекциях, и практические навыки из первых работ, должен самостоятельно выполнить индивидуальное задание (оформить документ, выполнить расчет, нарисовать чертеж и т.п.) в соответствии с предъявляемыми требованиями.

Для сокращения затрат времени на изучение дисциплины в первую очередь, необходимо своевременно выяснить, какой объем информации следует усвоить, какие умения приобрести для успешного освоения дисциплины, какие задания выполнить для того, чтобы получить оценку. Сведения об этом (списки рекомендуемой и дополнительной литературы, темы практических занятий, а также другие необходимые материалы) имеются в разработанной рабочей программе учебной дисциплины.

Важной частью работы студента является знакомство с рекомендуемой и дополнительной литературой, поскольку лекционный материал, при всей его важности для процесса изучения дисциплины, содержит лишь минимум необходимых теоретических сведений. Высшее образование предполагает более глубокое знание предмета. Кроме того, оно предполагает не только усвоение информации, но и формирование навыков исследовательской работы. Для этого необходимо изучать и самостоятельно анализировать статьи периодических изданий и Интернет-ресурсы.

Формой промежуточного контроля знаний студентов по дисциплине «Информационные технологии морской техники» является экзамен. Подготовка к экзамену и успешное освоение материала дисциплины начинается с первого дня изучения дисциплины и требует от студента систематической работы:

1) не пропускать аудиторные занятия (лекции);

2) активно участвовать в работе (выполнять все требования преподавателя по изучению курса, приходить подготовленными к занятию);

3) своевременно выполнить и защищать самостоятельную семестровую работу;

4) регулярно систематизировать материал записей лекционных занятий: написание содержания занятий с указанием страниц, выделением (подчеркиванием, цветовым оформлением) тем занятий, составление своих схем, таблиц.

Подготовка к экзамену предполагает самостоятельное повторение ранее изученного материала не только теоретического, но и практического.

Для получения допуска к сдаче экзамена студенту необходимо посетить все лекционные занятия, активно работать на них; выполнить все практические, лабораторные и контрольные работы, устно доказать знание основных понятий и терминов по дисциплине «Информационные технологии морской техники».

Студенты готовятся к экзамену согласно вопросам указанным в **Приложении 2**, на котором должны показать, что материал курса ими освоен. При подготовке к экзамену студенту необходимо:

ознакомиться с предложенным списком вопросов;

 повторить теоретический материал дисциплины, используя материал лекций, практических занятий, учебников, учебных пособий;

повторить основные понятия и термины.

В экзаменационном билете по дисциплине «Информационные технологии морской техники» предлагается три задания в виде вопросов, носящих теоретический характер. Время на подготовку к экзамену устанавливается в соответствии с общими требованиями, принятыми в ДВФУ.

## **VII. МАТЕРИАЛЬНО-ТЕХНИЧЕСКОЕ ОБЕСПЕЧЕНИЕ ДИСЦИПЛИНЫ**

Материально- техническое обеспечение дисциплины включает в себя:

 персональные компьютеры с соответствующем программным обеспечением (AutoCAD, Компас-3D) ;

 штатное мультимедийное оборудование (компьютеры, проекторы и проч.), размещенное в специализированных аудиториях

специализированные аудитории Е-819, Е-824, Е-825.

Лекционный курс читается с использованием **проектора**. Та же технология применяется при разъяснении порядка выполнения практических работ. При проведении работ в компьютерном классе студенты имеют возможность пользоваться компьютерами.

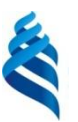

## МИНИСТЕРСТВО ОБРАЗОВАНИЯ И НАУКИ РОССИЙСКОЙ ФЕДЕРАЦИИ

Федеральное государственное автономное образовательное учреждение высшего образования

**«Дальневосточный федеральный университет»**

(ДВФУ)

**ИНЖЕНЕРНАЯ ШКОЛА**

## **УЧЕБНО-МЕТОДИЧЕСКОЕ ОБЕСПЕЧЕНИЕ САМОСТОЯТЕЛЬНОЙ РАБОТЫ ОБУЧАЮЩИХСЯ**

**по дисциплине «Информационные технологии морской техники»**

Направление подготовки: 26.03.02 «Кораблестроение, океанотехника и системотехника объектов морской инфраструктуры» Профиль «Кораблестроение» Форма подготовки (очная)

Владивосток

2017

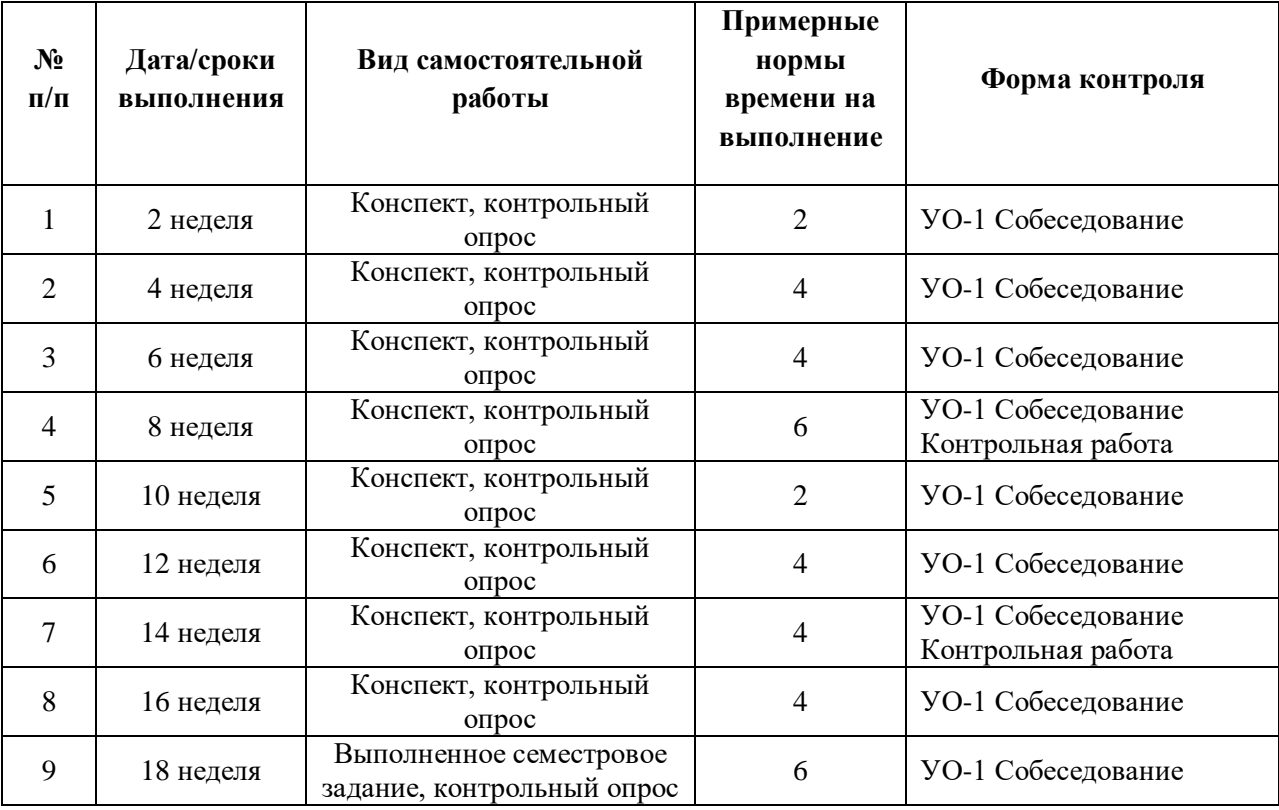

### **План-график выполнения самостоятельной работы по дисциплине**

Самостоятельная работа проводится в рамках подготовки к практическим занятиям и лабораторным работам.

Методические рекомендации по организации внеаудиторной самостоятельной работы способствуют организации последовательного изучения материала, вынесенного на самостоятельное освоение в соответствии с учебным планом, программой учебной дисциплины и содержат: вопросы и содержание материала для самостоятельного изучения; форму и алгоритм выполнения и оформления самостоятельной работы; критерии оценки самостоятельной работы.

В качестве форм самостоятельной работы при изучении дисциплины «Информационные технологии морской техники» предлагаются:

- работа с научной и учебной литературой;
- подготовка к практическому занятию;
- выполнение расчетно-графических заданий (РГЗ) в рамках лабораторных работ;
- более глубокое ознакомление с вопросами, изучаемыми при выполнении практических заданий;
- подготовка к экзамену.

Самостоятельная работа студентов по дисциплине «Информационные технологии морской техники» организуется посредством дополнительного самостоятельного изучения вопросов из теоретического курса и представленного преподавателем лекционного материала. Самостоятельное выполнение практических заданий осуществляется в домашних условиях, либо в специализированных аудиториях кафедры в течение времени свободное от учебных занятий.

Для теоретической подготовки рекомендуется использовать литературу, указанную в РПУД и Интернет ресурсы.

Результатом СРС является краткий конспект лекций по рассматриваемому вопросу. Контроль СРС осуществляется посредством устного и письменного опросов.

При выполнении практических заданий в домашних условиях студенты должны использовать версию ПО идентичную с той, что установлена в учебном классе, либо осуществлять сохранение в соответствующем формате, в случае использования более новой версии ПО.

## **Характеристика заданий для самостоятельной работы обучающихся и методические рекомендации по их выполнению**

*Подготовка к занятиями*. В процессе работы с учебной и научной литературой обучающийся может:

- делать записи по ходу чтения в виде простого или развернутого плана (создавать перечень основных вопросов, рассмотренных в источнике) или создавать соответствующие файлы на компьютере;
- составлять тезисы (цитирование наиболее важных мест статьи или монографии, короткое изложение основных мыслей автора);
- готовить аннотации (краткое обобщение основных вопросов работы);

создавать конспекты (развернутые тезисы).

#### *Конспектирование материала*

Конспект – это последовательная фиксация информации, отобранной и обдуманной в процессе чтения.

*Методические рекомендации:* ознакомьтесь с текстом, прочитайте предисловие, введение, оглавление, главы и параграфы, выделите информационно значимые места текста. Сделайте библиографическое описание конспектируемого материала. Выделите тезисы и запишите их с последующей аргументацией, подкрепляя примерами и конкретными фактами. Составьте план текста - он поможет вам в логике изложения, сгруппировать материал. Изложите каждый вопрос плана. Используйте реферативный способ изложения (например: «Автор считает ...», «раскрывает ...» и т.д.). Текст автора оформляйте как цитату. В заключении обобщите текст конспекта, выделите основное содержание проработанного материала, дайте ему оценку. Оформите конспект: выделите разными цветами наиболее важные места так, чтобы они легко находились взглядом. Избегайте пестроты.

*Конспект-схема* – это схематическая запись прочитанного материала. *Методические рекомендации:* подберите факты для составления схемы и выделите среди них основные, общие понятия. Определите ключевые слова, фразы, помогающие раскрыть суть основного понятия. Сгруппируйте факты в логической последовательности, дайте название выделенным пунктам. Заполните схему данными.

Работу с литературой следует начинать с анализа РПУД, в которой перечислены основная и дополнительная литература, учебно-методические издания, необходимые для изучения дисциплины и работы на практических занятиях. Выбрав нужный источник, следует найти интересующий раздел по оглавлению или алфавитному указателю, а также одноименный раздел конспекта лекций или учебного пособия. В случае возникших затруднений в понимании учебного материала следует обратиться к другим источникам, где

изложение может оказаться более доступным. При подготовке необходимо найти соответствующий теме практического задания раздел, выписать необходимые формулы и пояснения к ним, изучить условия и особенности применения.

Необходимо отметить, что работа с литературой не только полезна как средство более глубокого изучения любой дисциплины, но и является неотъемлемой частью профессиональной деятельности будущего выпускника.

*Подготовка к лабораторным, практическим и контрольным работам*. Задания, выполняемые в практических и контрольных работах основываются на знаниях, полученных обучающимся при изучении теоретического курса, включающего лекции, конспекты рекомендованной литературы. При подготовке необходимо найти соответствующий теме практического задания раздел, выписать необходимые формулы и пояснения к ним, изучить условия и особенности применения.

*Подготовка к экзамену*. Экзамен является заключительным этапом в изучении дисциплины. При подготовке необходимо пользоваться источниками основной и дополнительной литературы. В начале подготовки надо ознакомиться с перечнем контрольных вопросов по дисциплине. Для подготовки ответов на контрольные вопросы требуется найти необходимый раздел в рекомендованной дополнительной литературе, ознакомиться с ним и составить опорный конспект.

#### *Контроль самостоятельной работы студентов*

Контроль самостоятельной работы студентов должен обеспечивать систематическую обратную связь работы преподавателя и студента. В процессе контроля выясняется степень осмысления материала, умение производить необходимые математические выкладки, понимание постановки проблем и способность анализировать полученные результаты.

Рекомендуется проводить контроль предварительный, текущий, итоговый и контроль остаточных знаний. Предварительный контроль производится с целью установления степени готовности студента к выполнению задания. Текущий контроль производится периодически в процессе изучения дисциплины и выполнения самостоятельных работ (контрольный опрос, контрольная работа, коллоквиум, контроль за выполнением разделов курсовых проектов. Итоговый контроль по дисциплине производится в процессе сдачи студентом экзамена. Контроль остаточных знаний на различных этапах обучения студента проводятся через несколько месяцев после изучения определенного раздела. При проведении контроля преподаватель может использовать как компьютерные, так и обычные средства контроля. Выбор средств контроля зависит от их наличия и эффективности применения в каждом конкретном случае и определяется преподавателем, осуществляющим контроль.

Критериями оценки результатов организованной самостоятельной работы студента являются:

уровень освоения студентом учебного материала;

 умение студента использовать теоретические знания при выполнении практических задач;

- сформированность профессиональных компетенций;
- обоснованность и четкость изложения ответа;
- оформление отчетного материала в соответствии с требованиями;
- творческий подход к выполнению самостоятельной работы;
- уровень владения устным и письменным общением;

 уровень владения новыми технологиями, понимание их применения, их силы и слабости, способность критического отношения к информации;

 уровень ответственности за свое обучение и самоорганизацию самостоятельной познавательной деятельности.

*Контрольный опрос*

Данный вид самостоятельной работы предусматривает опрос по пройденной теме лекционного или практического занятия на выявление усвоения предоставленного материала. Рекомендуется также проработать с полученные знания в самостоятельной работе с интернет-ресурсами и литературой по данной дисциплине.

Для теоретической подготовки рекомендуется использовать литературу, указанную в РУПД и Интернет ресурсы.

Результатом СРС является краткий конспект лекций по рассматриваемому вопросу и подготовка реферата на заданную тему во время семинарского занятия. **Контроль СРС осуществляется посредством устного и письменного опросов.**

## **Требования к представлению и оформлению результатов самостоятельной работы**

Оформление результатов самостоятельной работы зависит от вида выполняемой обучающимся работы. При подготовке к практическим занятиям составляется краткий конспект, который должен содержать необходимые формулы и условия их применения. Практические работы оформляются в отдельной тетради. Каждое задание должно содержать условие, начальные данные, используемые формулы, расчеты, выводы. Практические работы представляются для проверки. При наличии ошибок, отмеченных преподавателем, обучающимся выполняется работа над ошибками с исправлениями. Исправленная работа вновь сдается на проверку.

При подготовке и при выполнении расчетно-графических заданий следует руководствоваться методическими указаниями, в которых приведены варианты заданий, расчетные методы, задачи расчета элементов судовых конструкций и требования к оформлению РГЗ.

### **Критерии оценки выполнения самостоятельной работы**

 **100-86** баллов - если обучающийся показывает глубокое и систематическое знание всего программного материала и структуры конкретного вопроса, а также основного содержания и новаций лекционного курса по сравнению с учебной литературой. Обучающийся демонстрирует отчетливое и свободное владение концептуально-понятийным аппаратом, научным языком и терминологией соответствующей научной области. Знание основной литературы и знакомство с дополнительно рекомендованной литературой. Логически корректное и убедительное изложение ответа.

 **85-76** баллов - знание ключевых проблем изучаемого вопроса и основного содержания лекционного курса; умение пользоваться концептуально-понятийным аппаратом в процессе анализа основных проблем в рамках данной темы; знание важнейших работ из списка рекомендованной литературы. В целом логически корректное, но не всегда точное и аргументированное изложение ответа.

 **75-61** балл – фрагментарные, поверхностные знания важнейших разделов программы и содержания лекционного курса; затруднения с использованием научно-понятийного аппарата и терминологии учебной дисциплины; неполное знакомство с рекомендованной литературой; частичные затруднения с выполнением предусмотренных программой заданий; стремление логически определенно и последовательно изложить ответ.

 **60-50** баллов – незнание, либо отрывочное представление о данной проблеме в рамках учебно-программного материала; неумение использовать понятийный аппарат; отсутствие логической связи в ответе.

## **Критерии оценки студенту после выполнения самостоятельного семестрового задания**

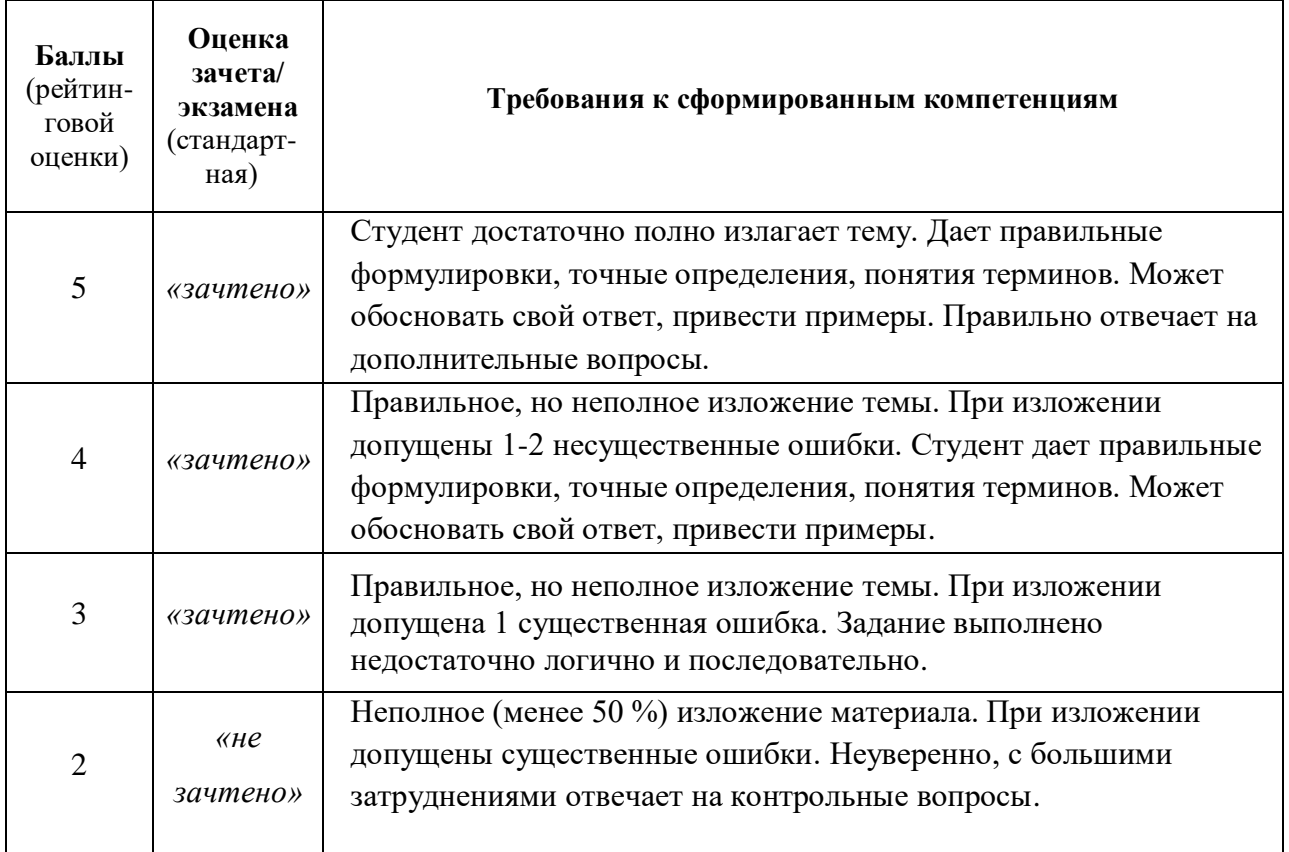

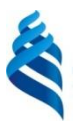

# МИНИСТЕРСТВО ОБРАЗОВАНИЯ И НАУКИ РОССИЙСКОЙ ФЕДЕРАЦИИ

Федеральное государственное автономное образовательное учреждение

высшего образования

**«Дальневосточный федеральный университет»**

(ДВФУ)

**ИНЖЕНЕРНАЯ ШКОЛА**

## **ФОНД ОЦЕНОЧНЫХ СРЕДСТВ**

**по дисциплине «Информационные технологии морской техники»**

Направление подготовки: 26.03.02 «Кораблестроение, океанотехника и системотехника объектов морской инфраструктуры» Профиль «Кораблестроение» Форма подготовки (очная)

Владивосток

2017

## **Паспорт фонда оценочных средств по дисциплине «Информационные технологии морской техники»**

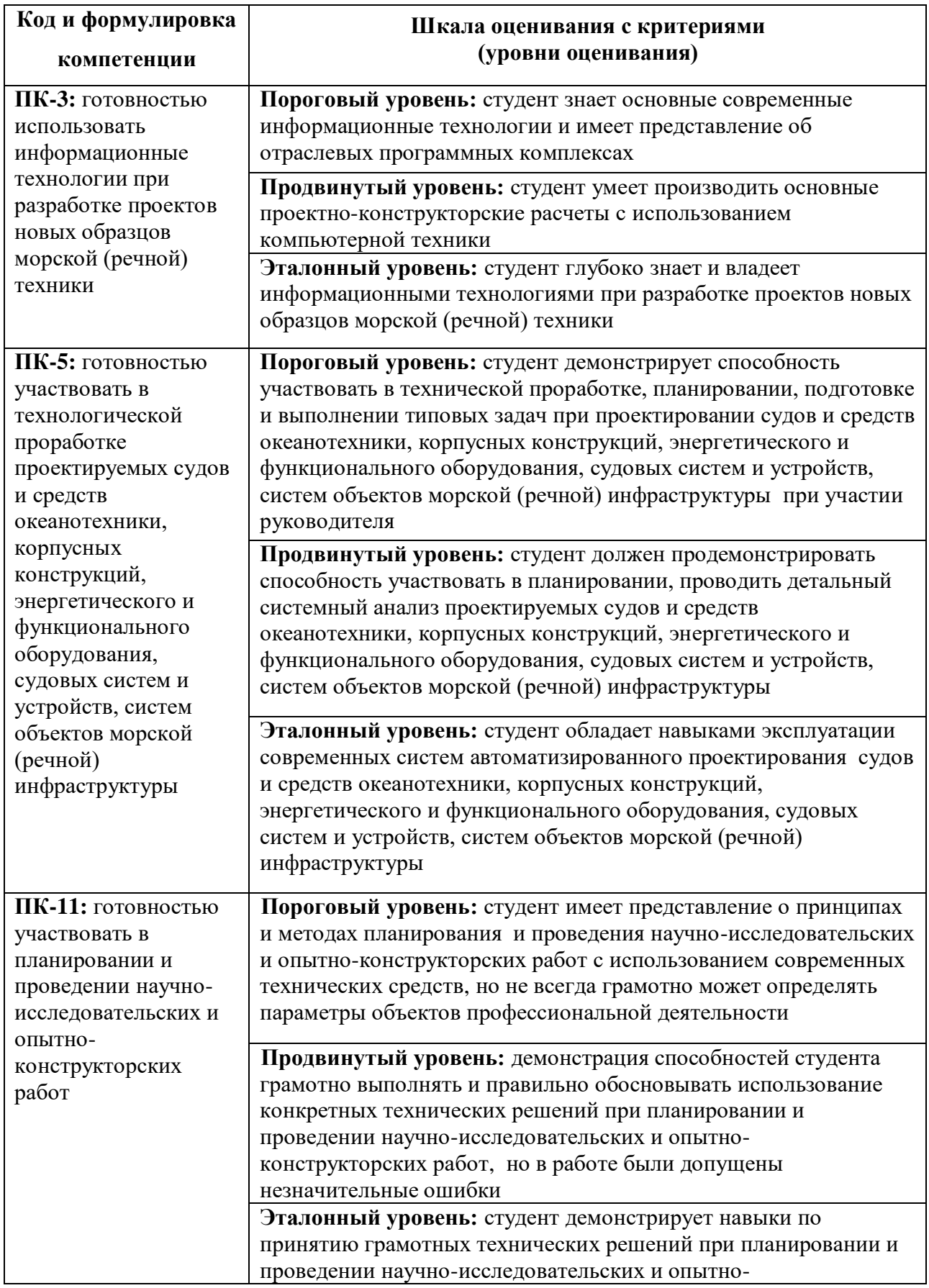

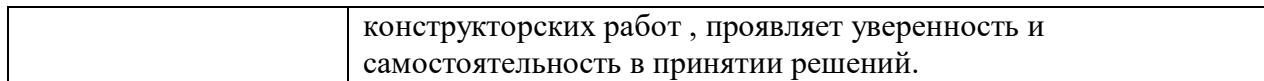

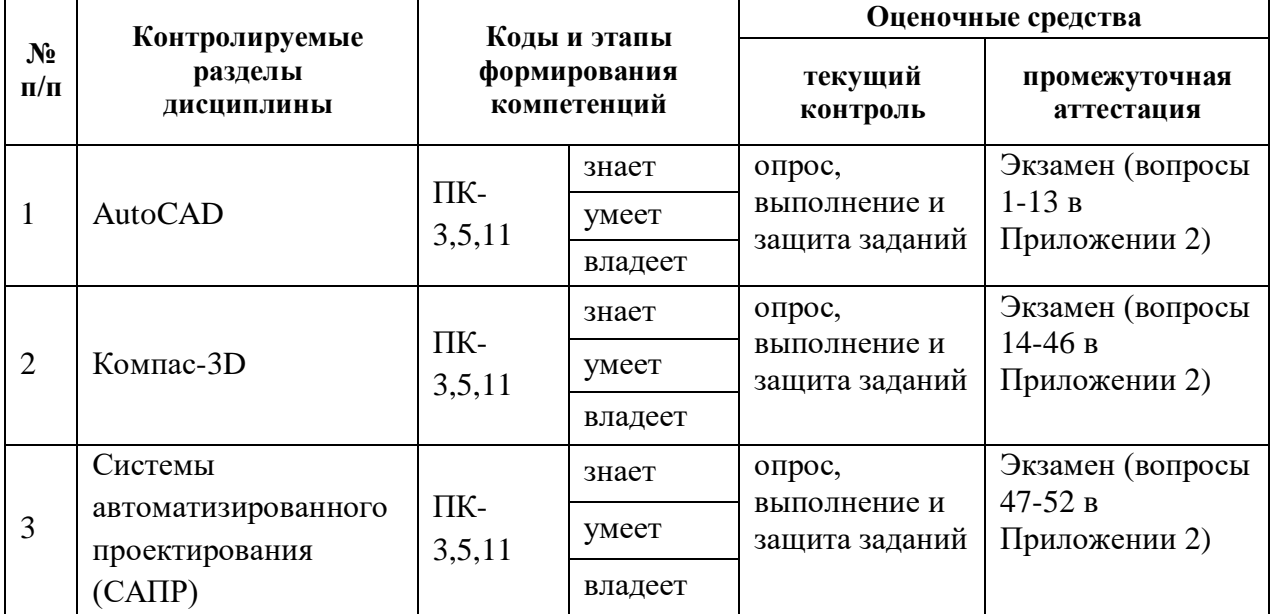

### **Паспорт ФОС**

#### **Критерии оценки практического задания**

**100-86** баллов - если ответ показывает глубокое и систематическое знание всего программного материала и структуры конкретного вопроса, а также основного содержания и новаций лекционного курса по сравнению с учебной литературой. Студент демонстрирует отчетливое и свободное владение концептуально-понятийным аппаратом, научным языком и терминологией соответствующей научной области. Знание основной литературы и знакомство с дополнительно рекомендованной литературой. Логически корректное и убедительное изложение ответа.

**85-76** баллов - знание ключевых проблем программы и основного содержания лекционного курса; умение пользоваться концептуальнопонятийным аппаратом в процессе анализа основных проблем в рамках данной темы; знание важнейших работ из списка рекомендованной литературы. В целом логически корректное, но не всегда точное и аргументированное изложение ответа.

**75-61** балл - фрагментарные, поверхностные знания важнейших разделов программы и содержания лекционного курса; затруднения с использованием научно-понятийного аппарата и терминологии учебной дисциплины; неполное знакомство с рекомендованной литературой; частичные затруднения с выполнением предусмотренных программой заданий; стремление логически определенно и последовательно изложить ответ.

**60-50** баллов – незнание, либо отрывочное представление о данной проблеме в рамках учебно-программного материала; неумение использовать понятийный аппарат; отсутствие логической связи в ответе.

## **Методические рекомендации, определяющих процедуры оценивания результатов освоения дисциплины**

#### **Текущая аттестация студентов**

Текущая аттестация по дисциплине «Информационные технологии морской техники» проводится в форме контрольных мероприятий (защиты практических работы) по оцениванию фактических результатов обучения студентов и осуществляется ведущим преподавателем.

Объектами оценивания выступают:

 учебная дисциплина (активность на занятиях, своевременность выполнения различных видов заданий, посещаемость всех видов занятий по аттестуемой дисциплине);

степень усвоения теоретических знаний;

 уровень овладения практическими умениями и навыками по всем видам учебной работы;

результаты самостоятельной работы.

Процедура оценивания по объекту «*учебная дисциплина*» предполагает ведение табеля посещаемости лекционных и практических занятий, выполнение практических заданий в указанные преподавателем сроки.

Процедура оценивания по объекту «*степень усвоения теоретических знаний*» предполагает проведение собеседований с обучающимися в начале лекции и практического занятия. В соответствии с критериями оценки устного сообщения ведется текущий контроль знаний.

Процедура оценивания по объекту «*уровень овладения практическими умениями и навыками*» предполагает выполнение и защиту обучающимися практических заданий, которые оцениваются по приведенным выше критериям оценки выполнения практических заданий.

Процедура оценивания по объекту «*результаты самостоятельной работы*» выполняется в соответствии с методическими указаниями и критериями оценки самостоятельной работы (Приложение 1).

#### **Итоговая аттестация**

По окончании семестра по учебной дисциплине «Информационные технологии морской техники» проводится экзамен по вопросам представленным в **Приложении 2**. В экзаменационном билете содержится три теоретических вопроса. При неполном раскрытии поставленных вопросов студенту могут быть заданы дополнительные вопросы.

При успешной сдаче всех видов учебной деятельности, в конце семестра, возможно получение экзамена-автомата.

К экзамену допускаются студенты успешно сдавшие все практические и лабораторные работы по дисциплине.

## **Критерии выставления оценки студенту на экзамене по дисциплине «Информационные технологии морской техники»**

Экзамен проводится в виде устного опроса в форме ответов на вопросы.

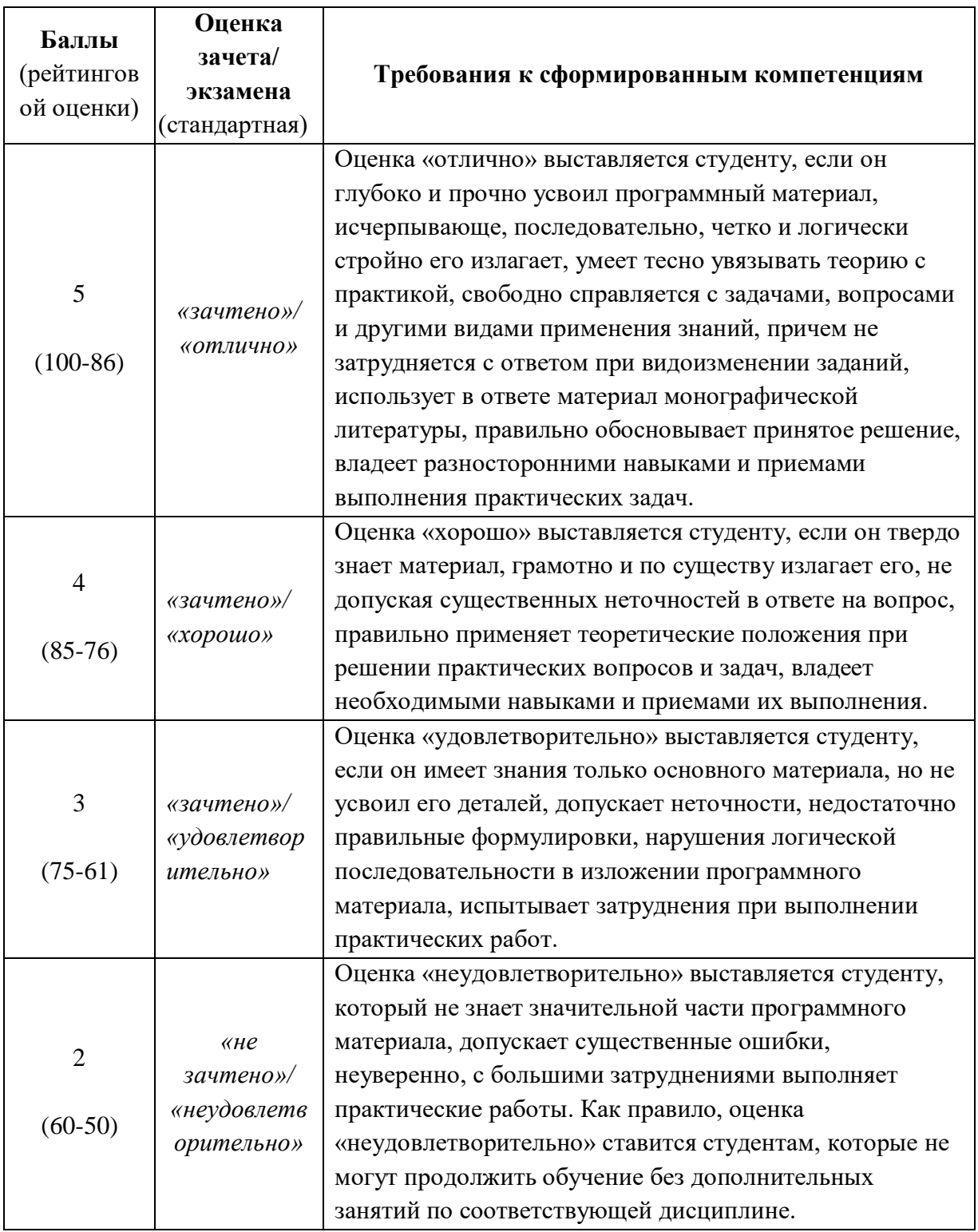

## **Вопросы к экзамену**

- 1. Характеристика новых возможностей в САПР AutoCAD.
- 2. Способы координатного построения линейных примитивов в AutoCAD.
- 3. Практическое использование команд редактирования в AutoCAD.
- 4. Примеры объектных привязок и объектного отслеживания в AutoCAD.
- 5. Приемы выделения наборов объектов для редактирования в AutoCAD.
- 6. Особенности выполнения штриховки в AutoCAD.
- 7. Способы создания текста и понятие текстового стиля в AutoCAD.
- 8. Создание и преимущества использования слоев в AutoCAD.
- 9. Простановка размеров и понятие размерного стиля в AutoCAD.
- 10.Создание статических и динамических блоков в AutoCAD, примеры их использования.
- 11.Возможности и примеры практическое использование Центра управления AutoCAD.
- 12.Создание и использование панелей палитр для оформления эскизов в AutoCAD.
- 13.Особенности вывода на печать в AutoCAD.
- 14.Компас-3D. Основные возможности программы.
- 15.Структура основного окна программы Компас-3D.
- 16.Типы документов создаваемые Компас-3D.
- 17.Система координат Компас-3D.
- 18.Компас-3D. Панели инструментов.
- 19.Построение параметрического чертежа в Компас-3D.
- 20.Компас-3D. Настройка режимов.
- 21.Создание и сохранение эскиза (фрагмента) в Компас-3D.
- 22.Компас-3D. Глобальные и локальные привязки.
- 23.Компас-3D. Наложение ограничений.
- 24.Выравнивание и усечение отрезков в Компас-3D.
- 25.Функция «привязка к ближайшей точке».
- 26.Компас-3D. Линейные размеры и их фиксация.
- 27.Работа со слоями в Компас-3D.
- 28.Выделение объектов и редактирование в Компас-3D.
- 29.Компас-3D. Создание штриховки.
- 30.Компас-3D. Создание чертежа на основе фрагмента.
- 31.Расстановка размеров и способы параметризации в Компас-3D.
- 32.Компас-3D. Особенности построения трехмерной детали.
- 33.Панели инструментов при создании трехмерной детали в Компас-3D.
- 34.Компас-3D. Дерево построения.
- 35.Компас-3D. Работа с плоскостями и оси координат.
- 36.Создание эскизов в Компас-3D.
- 37.Компас-3D. Операция выдавливания.
- 38.Режимы отображения детали в Компас-3D.
- 39.Компас-3D. Добавление дополнительных элементов с помощью функции «Приклеивание выдавливанием».
- 40.Компас-3D. Создание отверстий в трехмерных деталях с помощью функции «Вырезание выдавливанием».
- 41.Создание зеркальной копии в Компас-3D.
- 42.Компас-3D. Работа с шаблонами.
- 43.Создание скруглений в Компас-3D.
- 44.Расчет массо-центровочных характеристик детали.
- 45.Сечение детали плоскостью и ломаной кривой.
- 46.Создание ассоциативных видов детали.
- 47.Понятие САПР.
- 48.Режимы работы САПР.
- 49.Виды обеспечений САПР и их характеристика.
- 50.Классификация видов САПР.
- 51.Понятие CAD/CAM-системы и ее соответствие САПР.
- 52.Классификация САПР графических объектов, сопоставление возможностей AutoCAD и КОМПАС.